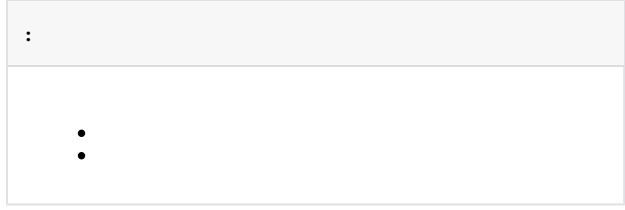

:

1. 2. . **... :** .

.

 $\frac{1}{2}$ ,  $\frac{1}{2}$ 

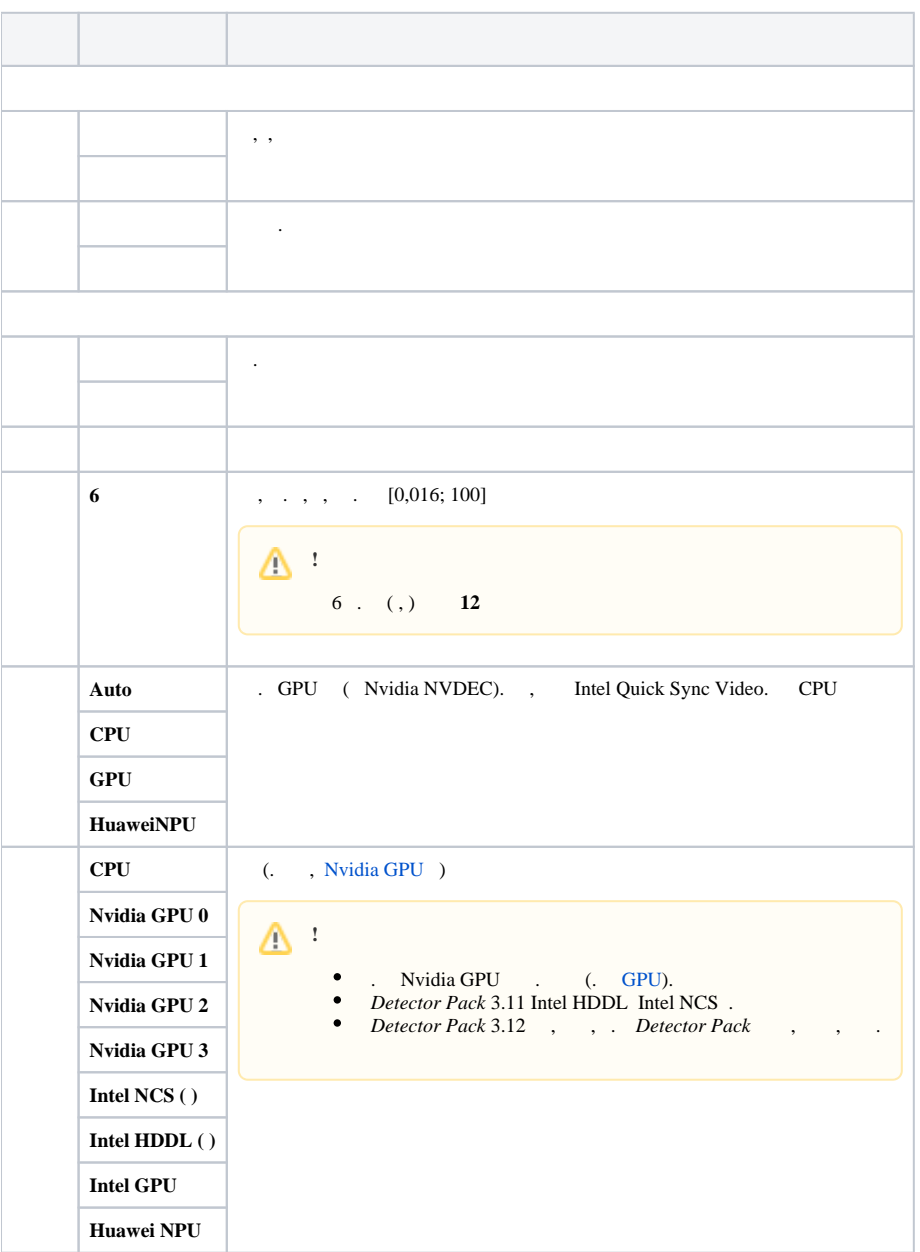

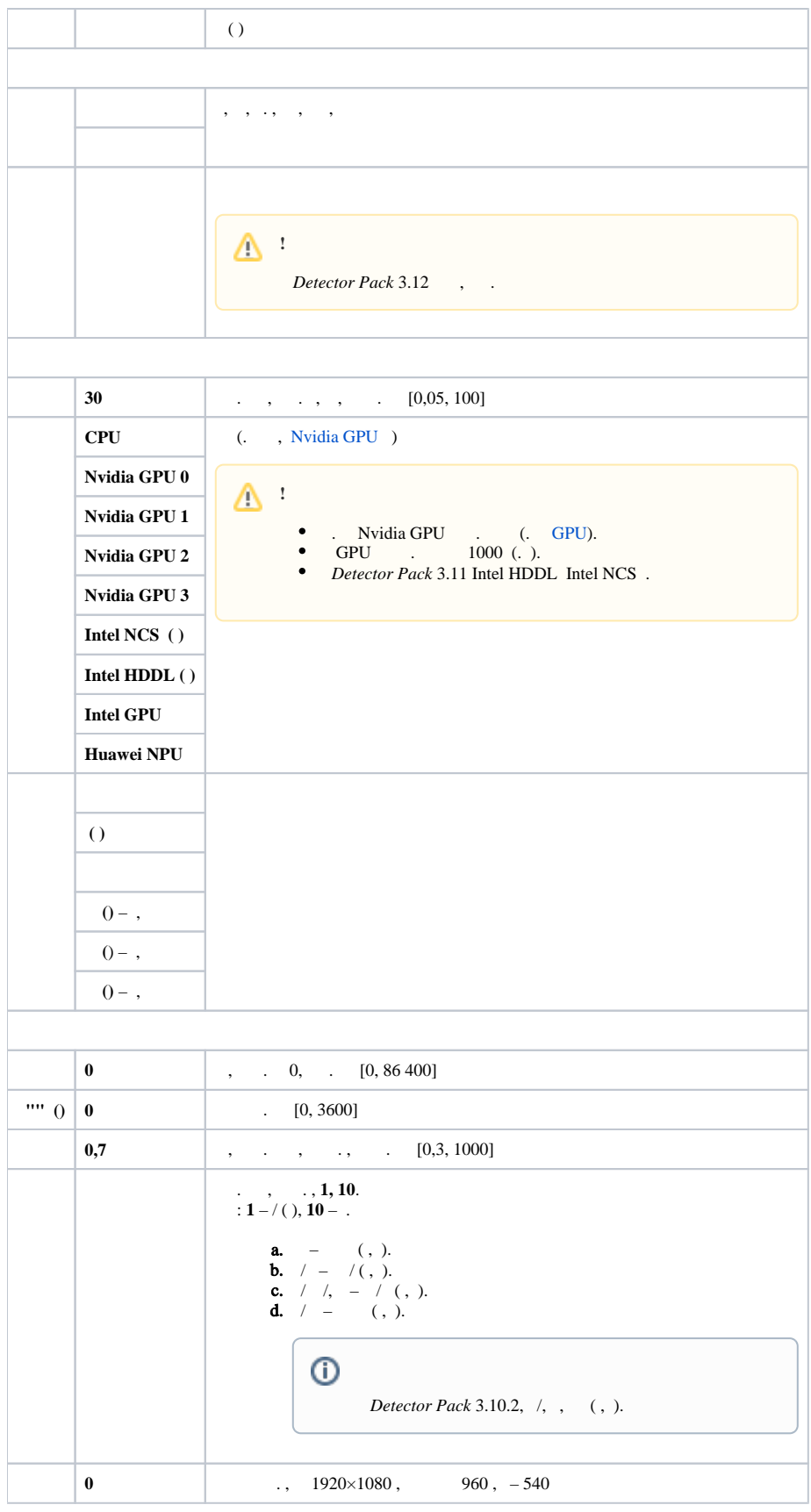

 $\pmb{\mathbb{\vartriangle}}$ 

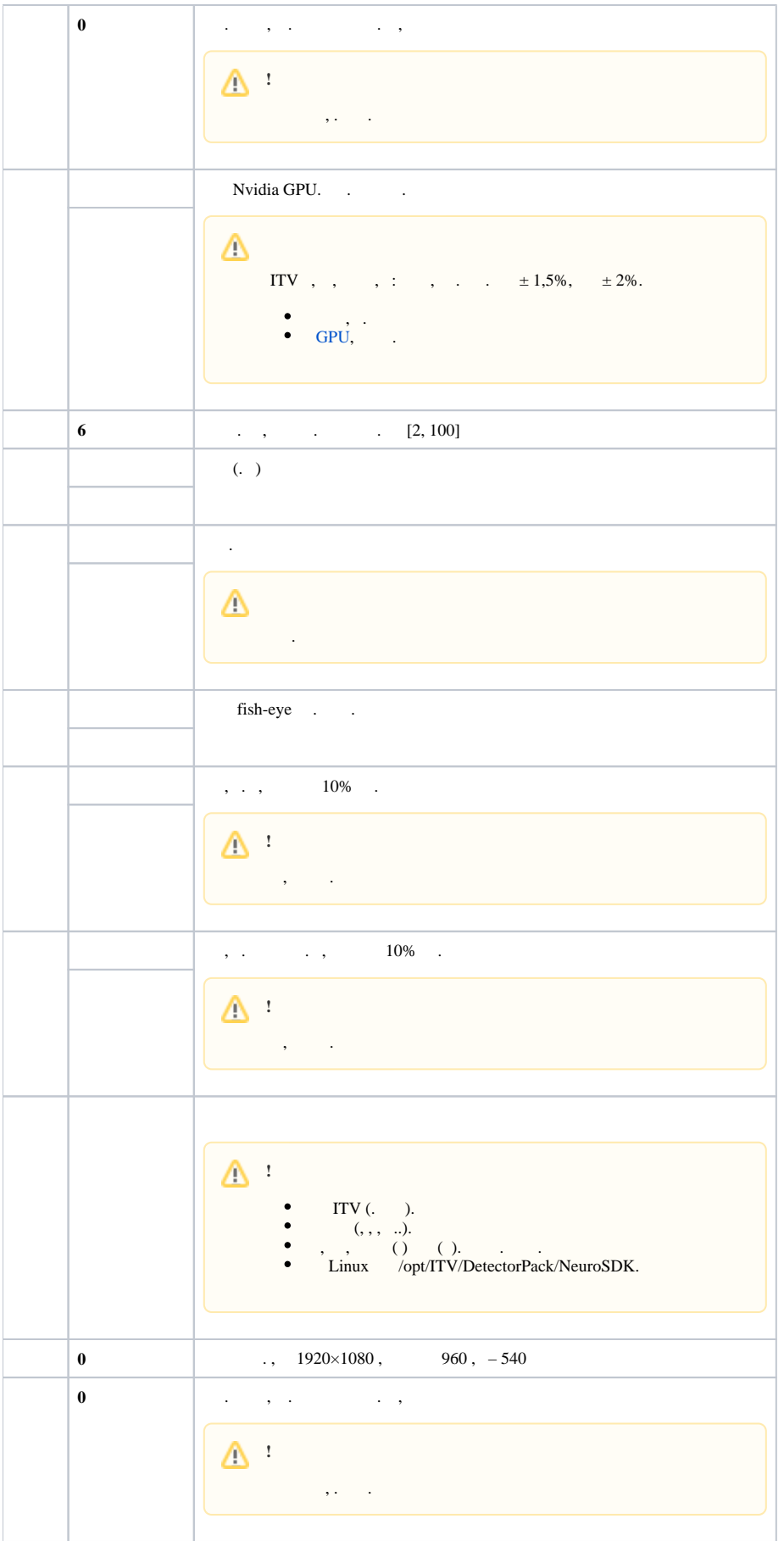

⋒

 $\mathbb{X}_{(.)}$  $\frac{1}{2}$ 

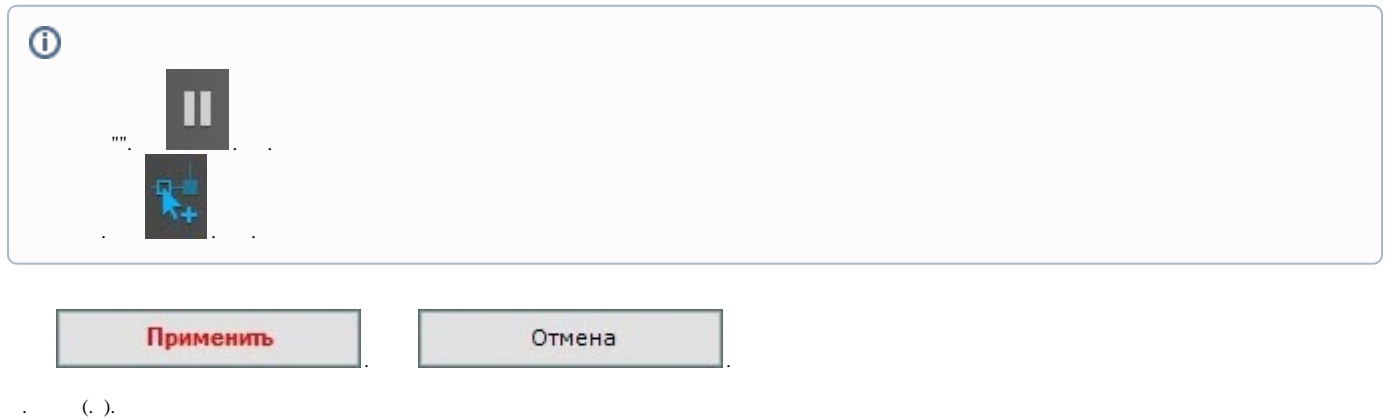

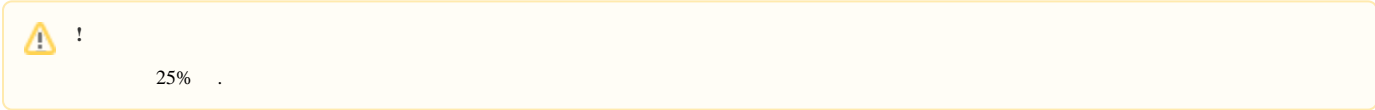

<span id="page-3-0"></span>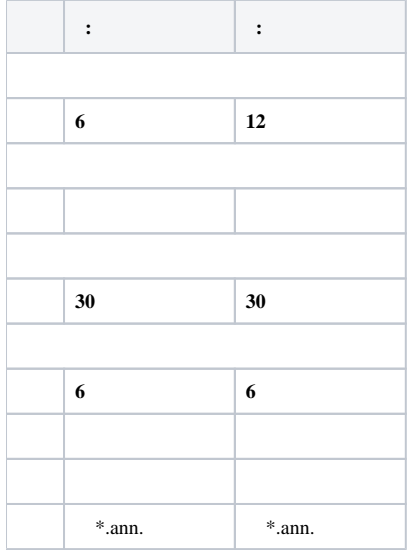